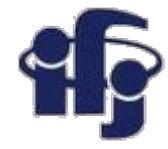

## **Deep Learning Wykład 8**

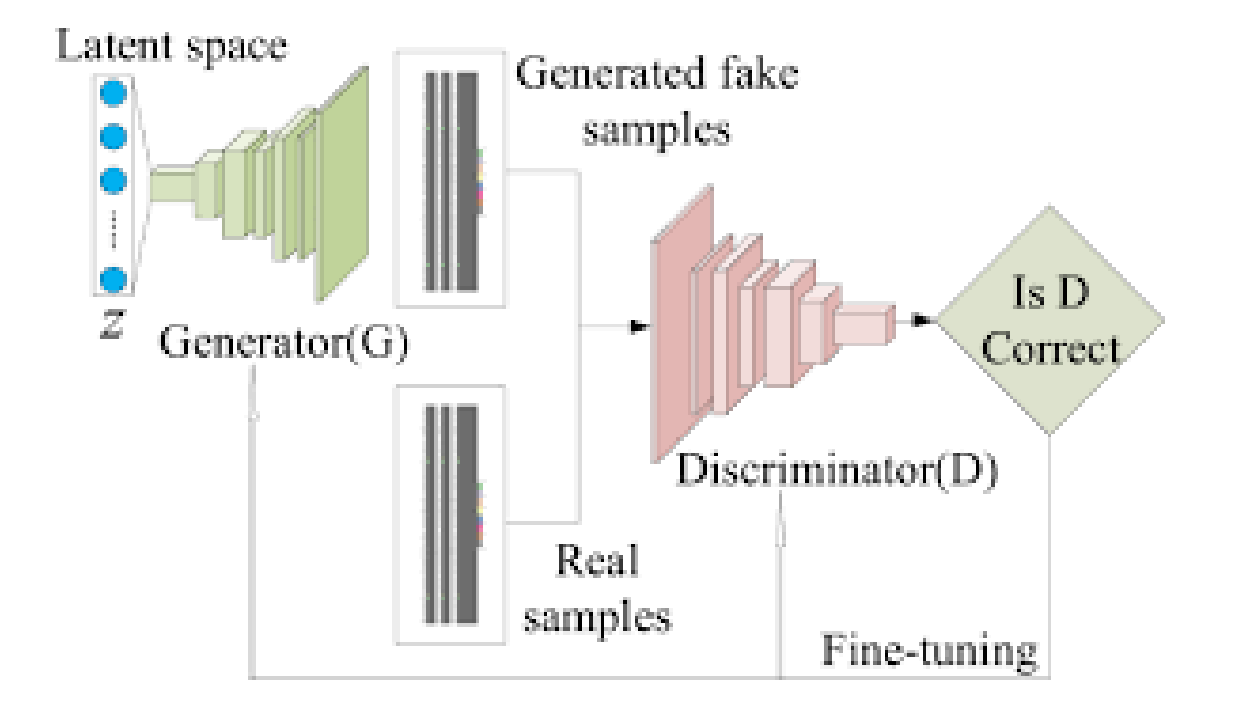

#### **Generative Adversary Networks GAN**

Marcin Wolter, *IFJ PAN, 27 January 2021*

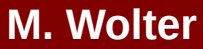

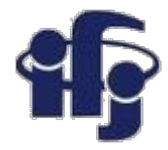

#### **Informacyjnie**

- Zgodnie z informacją na stronie Wirtualna Uczelnia wczoraj były nasze ostatnie cwiczenia. Mamy jeszcze dwa wykłady w przyszłym tygodniu: w poniedziałek i we środę.
- Proszę o projekty!!!

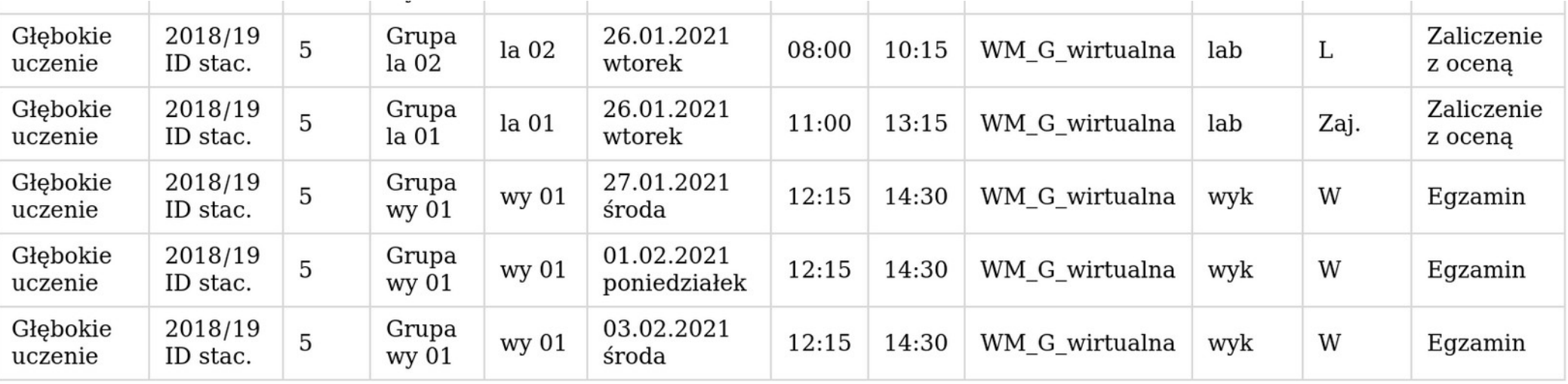

### **Niewidomy fałszerz i detektyw**

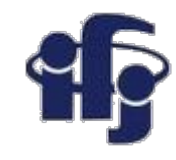

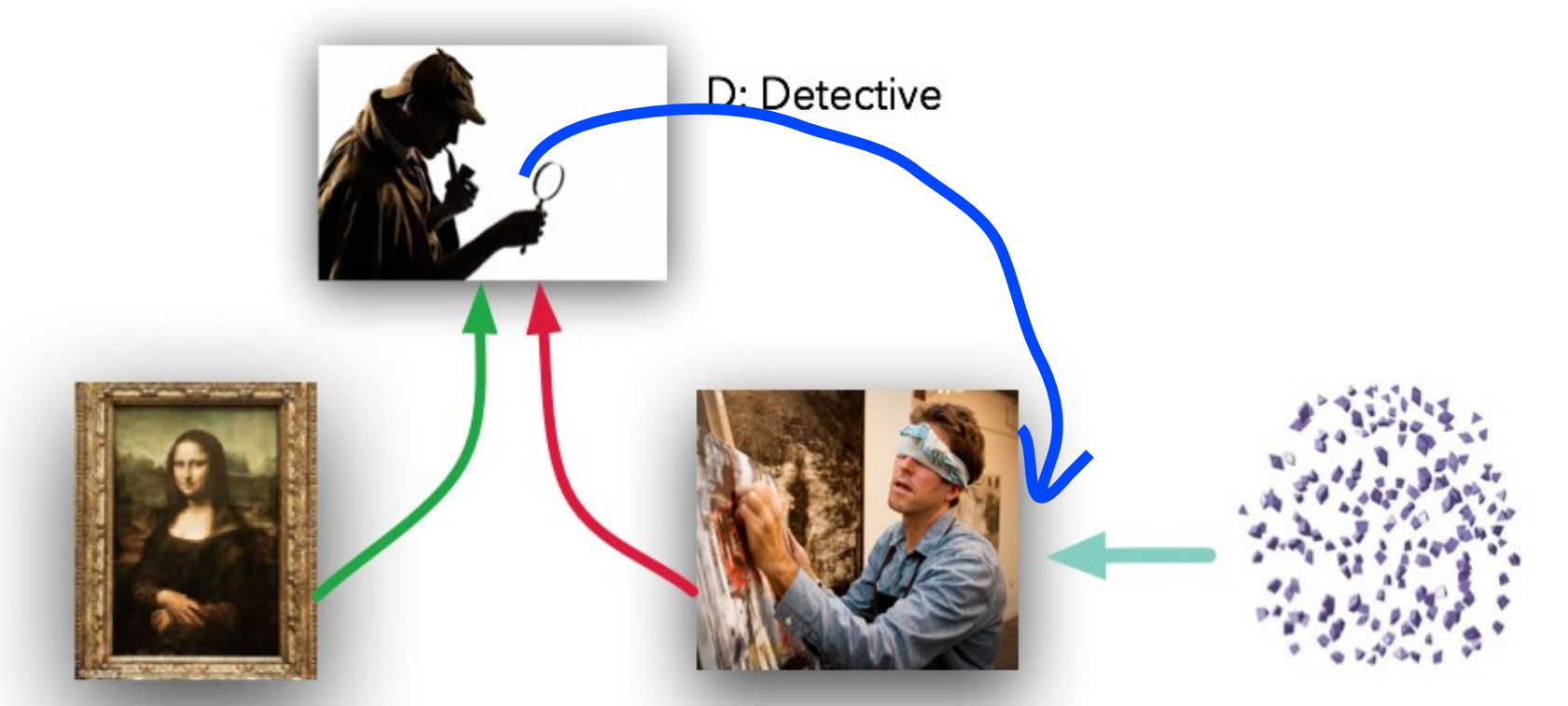

R: Real Data

G: Generator (Forger) I: Input for Generator

**Fałszerz nigdy nie widział portretu Mona Lisy, ale dostaje oceny detektywa I stara się, aby jego obraz został przez niego uznany za podobny do oryginału.** 

Obydwaj muszą uczyć się równolegle. Jest to ważne, gdyż zbyt dobry detektyw nie pozwoli namalować fałszerzowi niczego akceptowalnego, a zbyt słaby zaakceptuje wszystko.

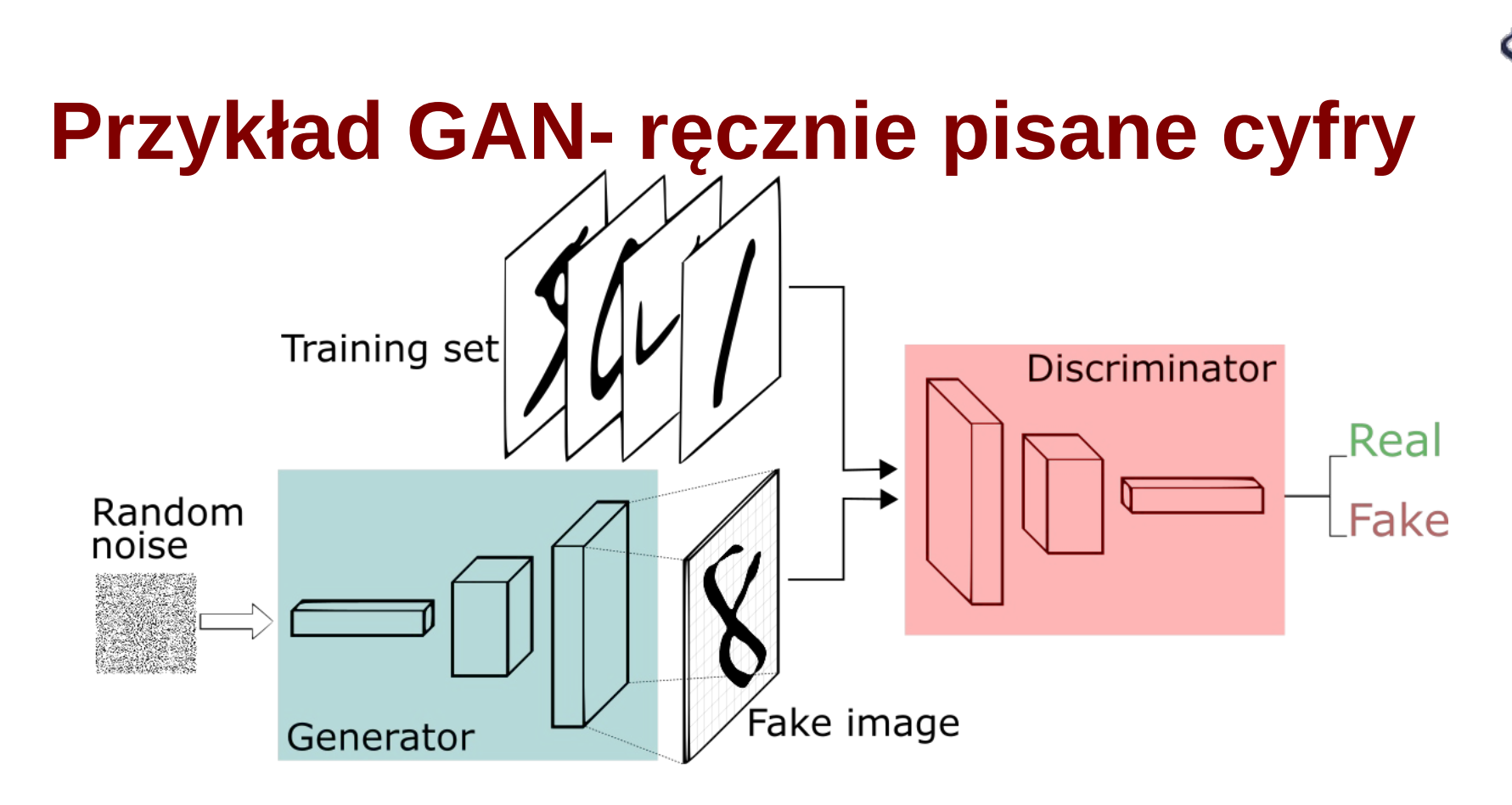

- **Zbiór treningowy** MNIST: ręcznie pisane cyfry od US Post.
- **Dyskryminator/klasyfikator** konwolucyjna sieć neuronowa rozpoznająca cyfry jako "prawdziwe" lub "fałszywe".
- **Generator** odwrócona sieć konwolucyjna (lub w pełni połączona "Dense"): *Implementacja: kod w języku Python z użyciem Keras i TensorFlow.*

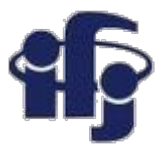

## **Generowanie cyfr MNIST zwykła sieć GAN i DCGAN**

- Przykład z repozytorium programów Tensorflow:
	- <https://www.tensorflow.org/tutorials>
- Przykład z użyciem zwykłej sieci Dense:
	- [https://github.com/marcinwolter/DeepLearning\\_2020/blob/main/tensorflow\\_gan.ipy](https://github.com/marcinwolter/DeepLearning_2020/blob/main/tensorflow_gan.ipynb) [nb](https://github.com/marcinwolter/DeepLearning_2020/blob/main/tensorflow_gan.ipynb)
- I z użyciem sieci konwolucyjnej:
	- [https://github.com/marcinwolter/DeepLearning\\_2020/blob/main/tensorflow\\_dcgan.i](https://github.com/marcinwolter/DeepLearning_2020/blob/main/tensorflow_dcgan.ipynb) [pynb](https://github.com/marcinwolter/DeepLearning_2020/blob/main/tensorflow_dcgan.ipynb)
- Ten sam szkielet programu i dane, zmieniamy tylko sieć "dense" na konwolucyjną.

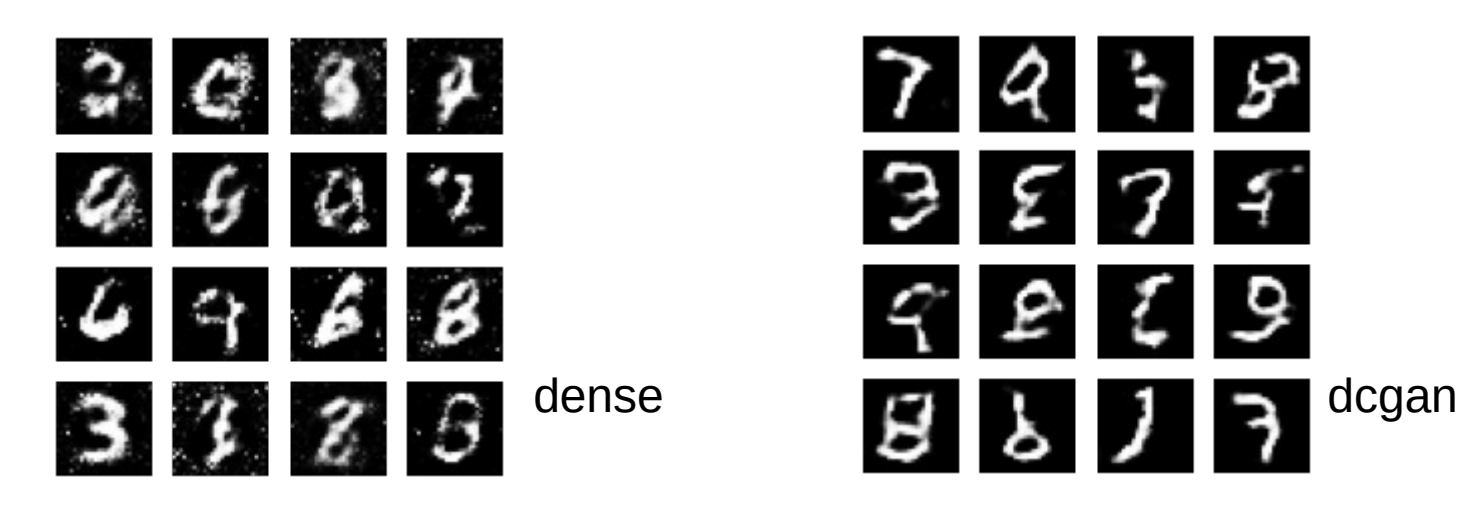

# **Tworzenie nowych obrazków z CIFAR10**

- Przykład z książki: Francois Chollet "Deep Learning": [https://www.ceneo.pl/75394698;pla?se=YxWbm1iqQxdyrhZ](https://www.ceneo.pl/75394698;pla?se=YxWbm1iqQxdyrhZALD2q02WnsAqEsNg5&gclid=CjwKCAiA9bmABhBbEiwASb35V-5QGgESxuZHwPQWqiAmyV-Q0dYUDDBwBgtMnUhhO3Z3mjTAym09jRoCJ7MQAvD_BwE) [ALD2q02WnsAqEsNg5&gclid=CjwKCAiA9bmABhBbEiwASb](https://www.ceneo.pl/75394698;pla?se=YxWbm1iqQxdyrhZALD2q02WnsAqEsNg5&gclid=CjwKCAiA9bmABhBbEiwASb35V-5QGgESxuZHwPQWqiAmyV-Q0dYUDDBwBgtMnUhhO3Z3mjTAym09jRoCJ7MQAvD_BwE) [35V-5QGgESxuZHwPQWqiAmyV-Q0dYUDDBwBgtMnUhhO](https://www.ceneo.pl/75394698;pla?se=YxWbm1iqQxdyrhZALD2q02WnsAqEsNg5&gclid=CjwKCAiA9bmABhBbEiwASb35V-5QGgESxuZHwPQWqiAmyV-Q0dYUDDBwBgtMnUhhO3Z3mjTAym09jRoCJ7MQAvD_BwE) [3Z3mjTAym09jRoCJ7MQAvD\\_BwE](https://www.ceneo.pl/75394698;pla?se=YxWbm1iqQxdyrhZALD2q02WnsAqEsNg5&gclid=CjwKCAiA9bmABhBbEiwASb35V-5QGgESxuZHwPQWqiAmyV-Q0dYUDDBwBgtMnUhhO3Z3mjTAym09jRoCJ7MQAvD_BwE)
	- [https://github.com/marcinwolter/DeepLearning\\_2020/blo](https://github.com/marcinwolter/DeepLearning_2020/blob/main/8_5_introduction_to_gans.ipynb) b/main/8<sub>5</sub> introduction to gans.ipynb
- Program używa danych CIFAR10 i stara się wygenerować obrazek "koń"

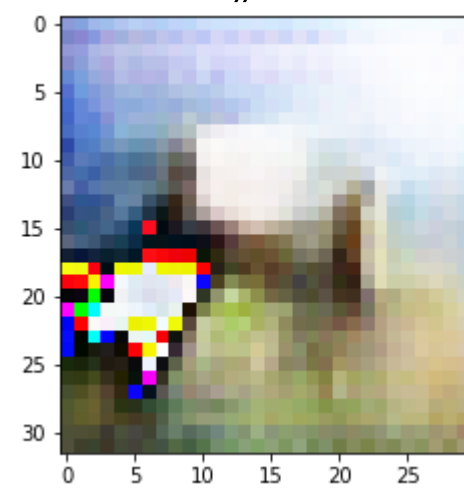

30

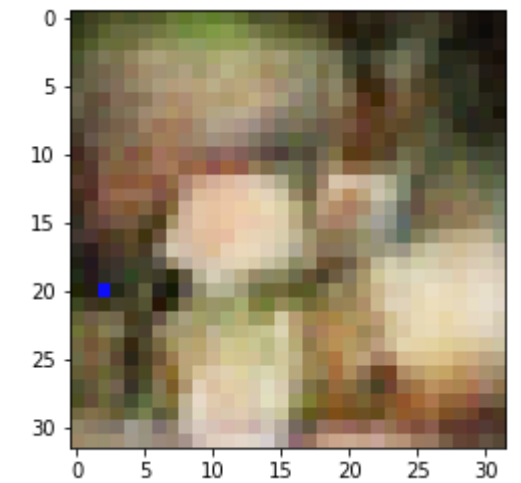

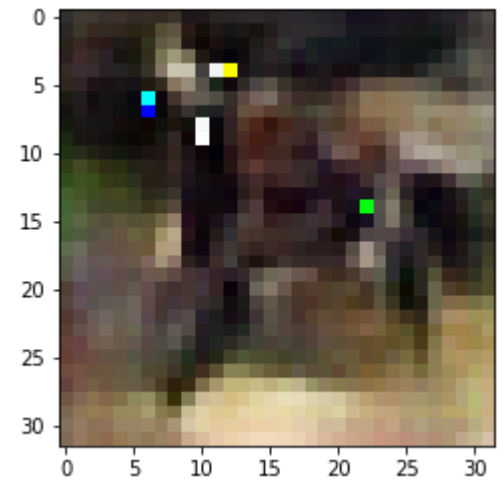

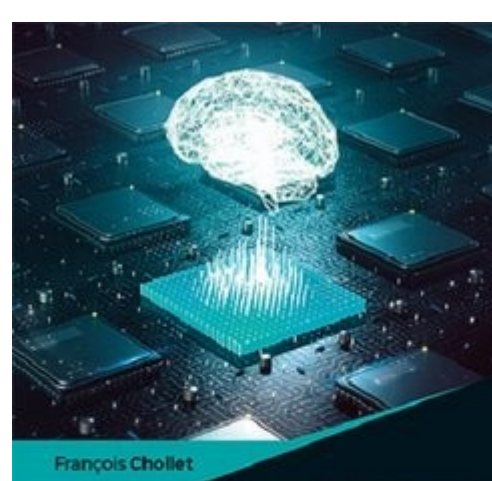

Praca z językiem Python i biblioteką

**Helion**<sup>V</sup>

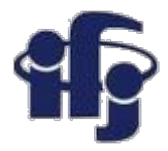

#### **GAN**

- Sieć generatora (generator) mapuje wektory o kształcie (latent dim,) na obrazy o kształcie (32, 32, 3).
- Sieć dyskryminatora (discriminator) mapuje obrazy o kształcie (32, 32, 3) na binarną wartość określającą prawdopodobieństwo tego, że obraz jest prawdziwy,
- Sieć gan tworzy łańcuch składający się z generatora i dyskryminatora: gan(x)

=discriminator(generator (x)). Sieć gan mapuje wektory niejawnej przestrzeni na oceny realizmu wystawiane przez dyskryminator.

- Trenujemy dyskryminator przy użyciu przykładów prawdziwych i sztucznych obrazów oznaczonych etykietami, tak jakbyśmy trenowali zwykły model klasyfikacji obrazów.
- W celu wytrenowania generatora korzystamy z gradientów wag generatora w odniesieniu do straty modelu gan. W związku z tym każdy krok trenowania ma modyfikować wagi generatora tak, aby zwiększyć prawdopodobieństwo zaklasyfikowania wygenerowanych obrazów jako prawdziwych. Innymi słowy, trenujemy generator tak, aby był w stanie oszukać dyskryminator.

## **Zbiór przydatnych rozwiązań**

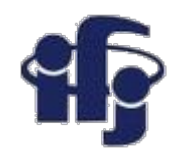

- Ostatnią warstwą aktywacji modelu jest funkcja *tanh*, a nie *sigmoid* spotykana w większości innych innych modeli.
- Stochastyczność przyczynia się do uzyskania bardziej solidnego modelu. Trenowanie sieci GAN przyczynia się do powstania dynamicznej równowagi, a więc proces ten może utknąć w wielu punktach. Wprowadzanie losowości do procesu trenowania pomaga temu zapobiec. Losowość wprowadzamy na dwa sposoby: korzystanie z mechanizmu odrzucania zaimplementowanego w dyskryminatorze oraz poprzez dodanie losowego szumu do etykiet przetwarzanych przez dyskryminator.
- Rzadkie gradienty mogą zaszkodzić. Dlatego nie korzystamy z operacji *maxpooling* i aktywacji *Relu –* używamy aktywacji *LeakyRelu*

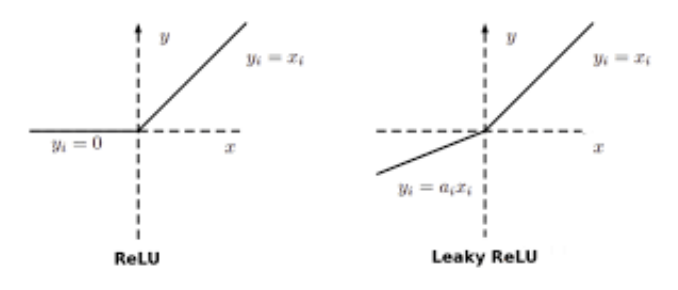

● Aby w generowanych obrazach unikać artefaktów przypominających szachownicę korzystając z Conv2DTransposed / Conv2D stosujemy rozmiar jądra podzielny przez rozmiar kroku.

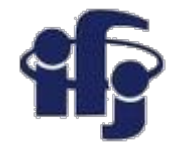

#### **Wyniki**

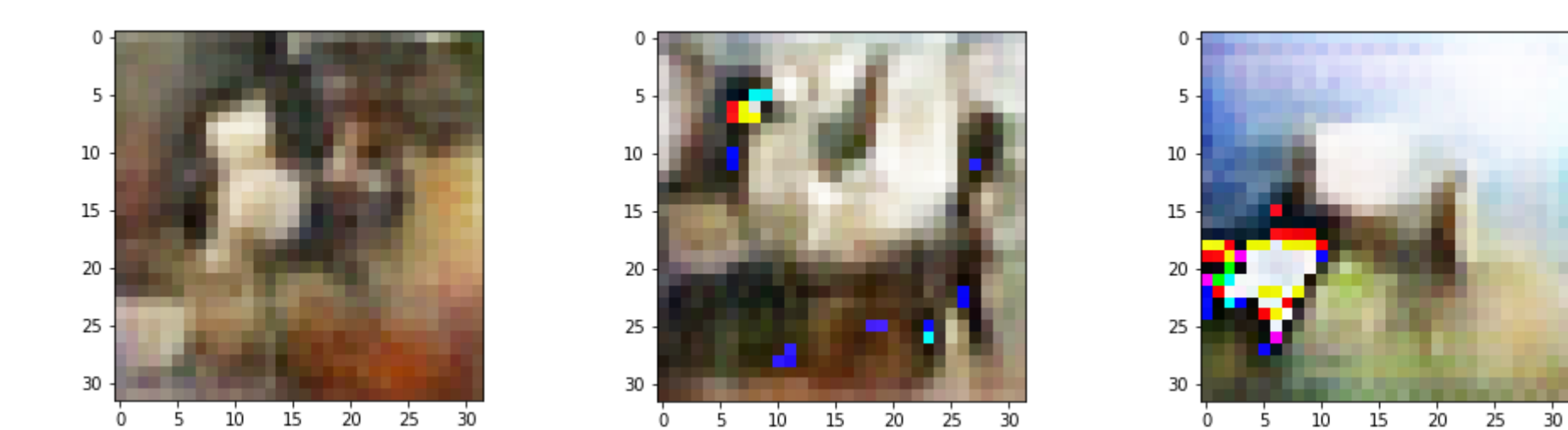

- Dopatrzenie się konia wymaga trochę wyobraźni...
- Prawdopodobnie dłuższy trening dałby lepsze wyniki
- Problem jest bardzo złożony

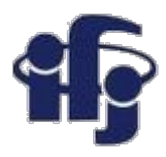

#### **Generacja twarzy - DCGAN**

● DCGAN do generacji twarzy na podstawie danych ze zbioru CELEBA.

[https://github.com/marcinwolter/DeepLearning\\_2020/blob/main/dcgan\\_overrid](https://github.com/marcinwolter/DeepLearning_2020/blob/main/dcgan_overriding_train_step.ipynb) ing train step.ipynb

Zamiast liter generujemy twarze (bardzo zredukowana rozdzielczość dla zwiększenia szybkości).

**Oryginalne** zdjęcie

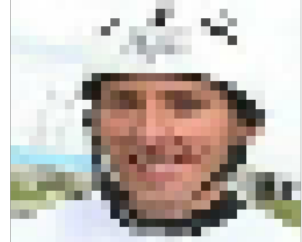

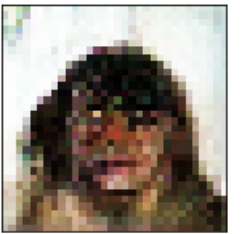

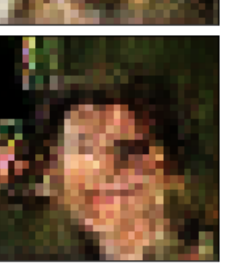

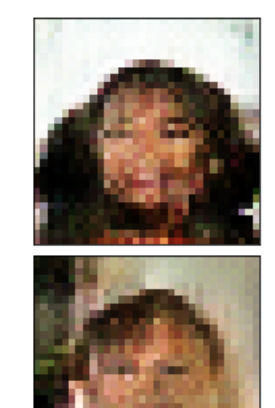

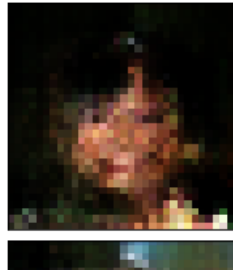

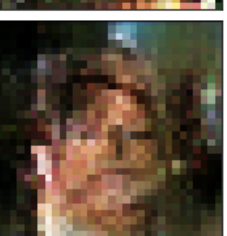

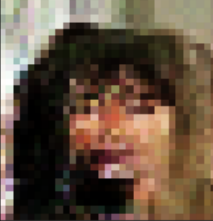

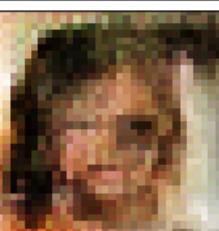

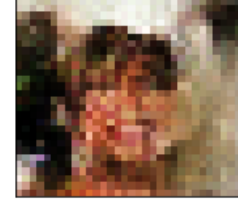

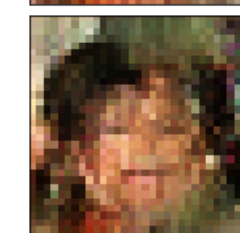

Generowane twarze po 20 epokach (potrzebujemy więcej epok, żeby wygenerować znośne twarze).

**27.01.2021 M. Wolter 10**

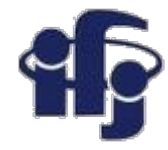

### **pix2pix**

● <https://github.com/jantic/DeOldify>

#### Kolorował zdjęcia.

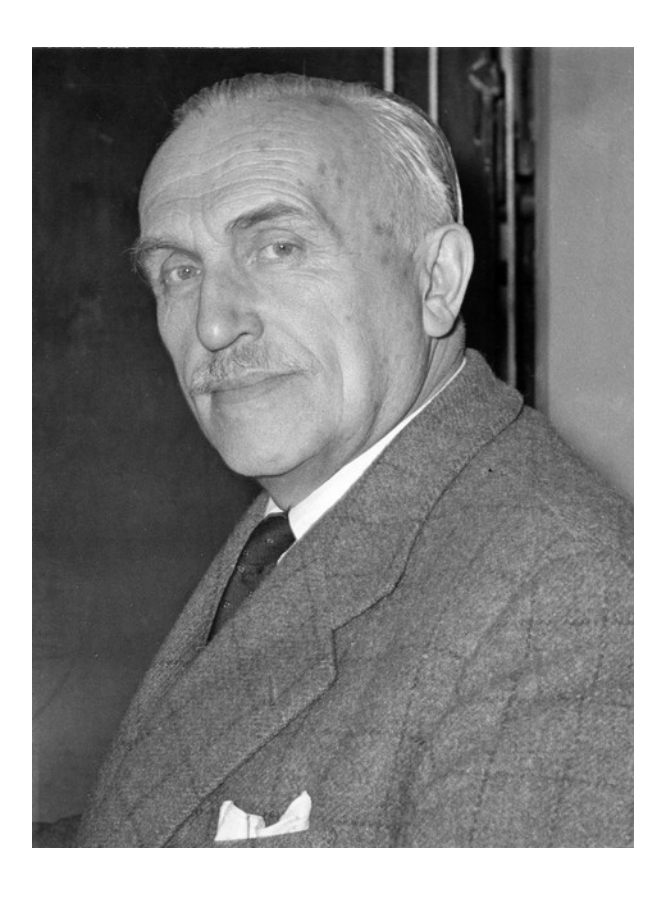

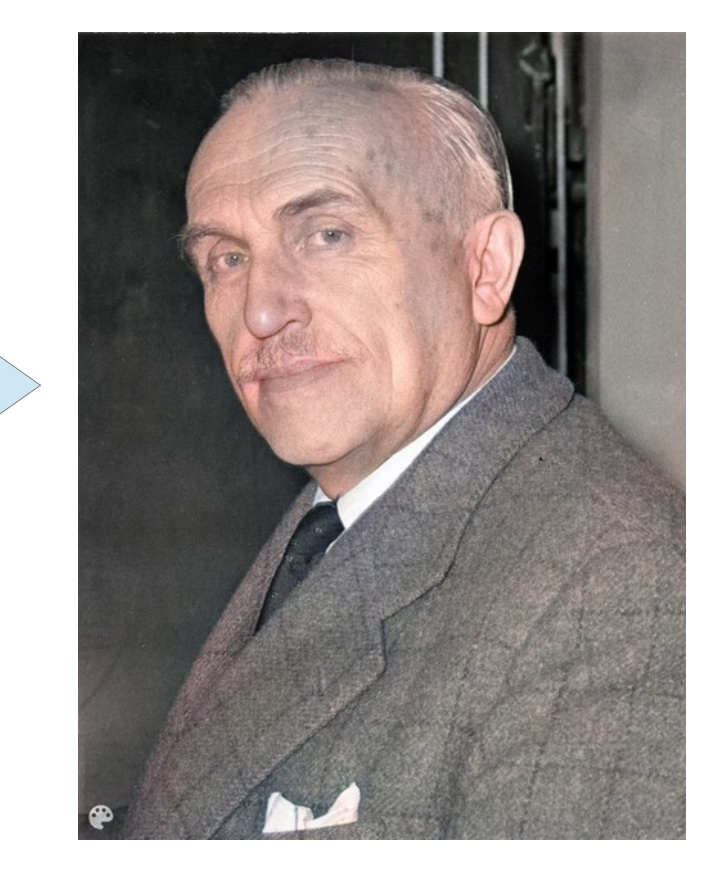

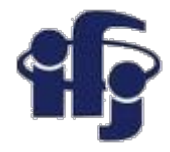

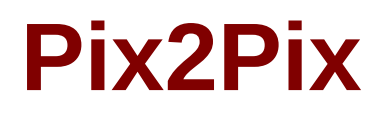

- Pix2Pix demonstruje transformację obrazu w obraz z użyciem Conditional Adversarial Networks. Z użyciem tej techniki możemy dodawać kolor do zdjęć, transformować mapy google'a do "google earth" itp. Technika ta jest opisana w <https://arxiv.org/abs/1611.07004>
	- <https://www.tensorflow.org/tutorials/generative/pix2pix>
	- [https://github.com/marcinwolter/DeepLearning\\_2020/blob/main/tensorflow](https://github.com/marcinwolter/DeepLearning_2020/blob/main/tensorflow_pix2pix.ipynb) [\\_pix2pix.ipynb](https://github.com/marcinwolter/DeepLearning_2020/blob/main/tensorflow_pix2pix.ipynb)

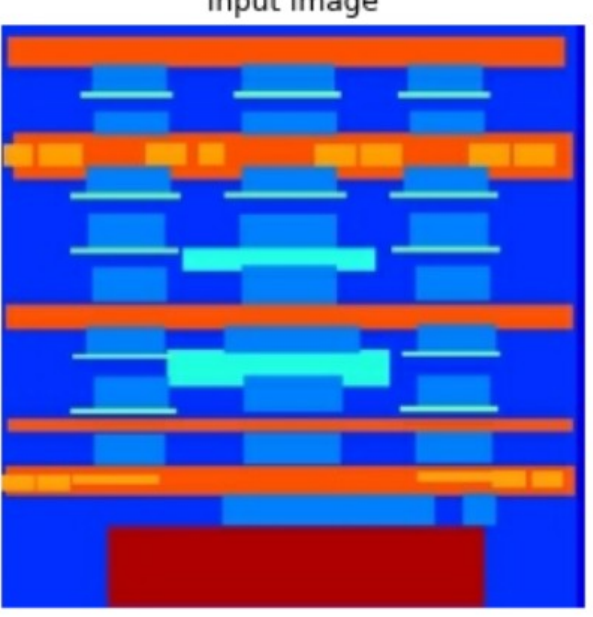

Input Image

Ground Truth

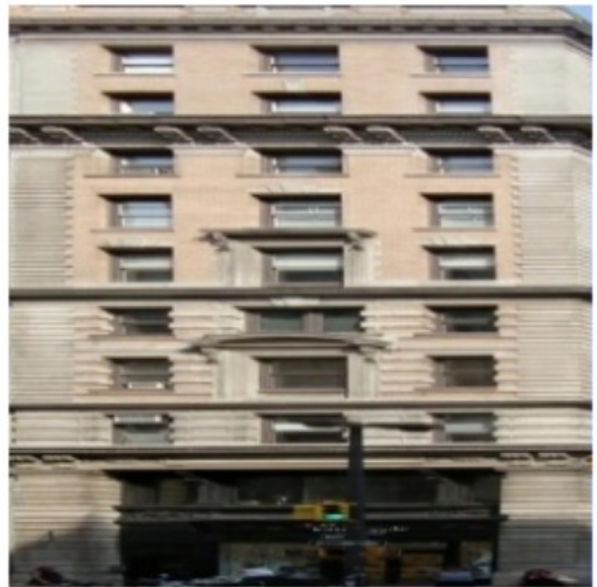

Predicted Image

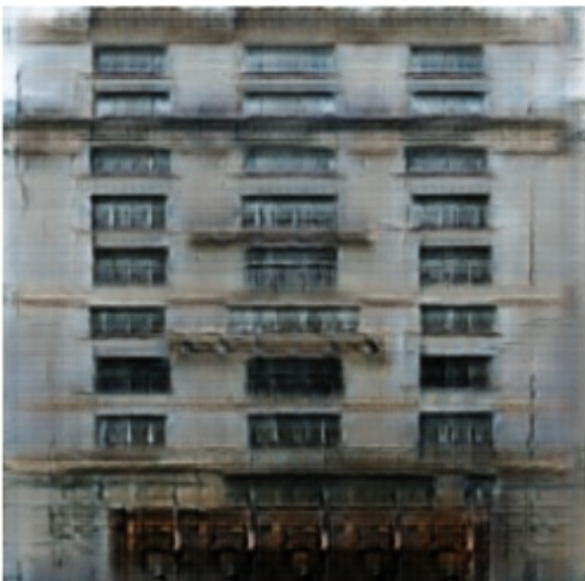

Epoch: 70

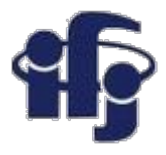

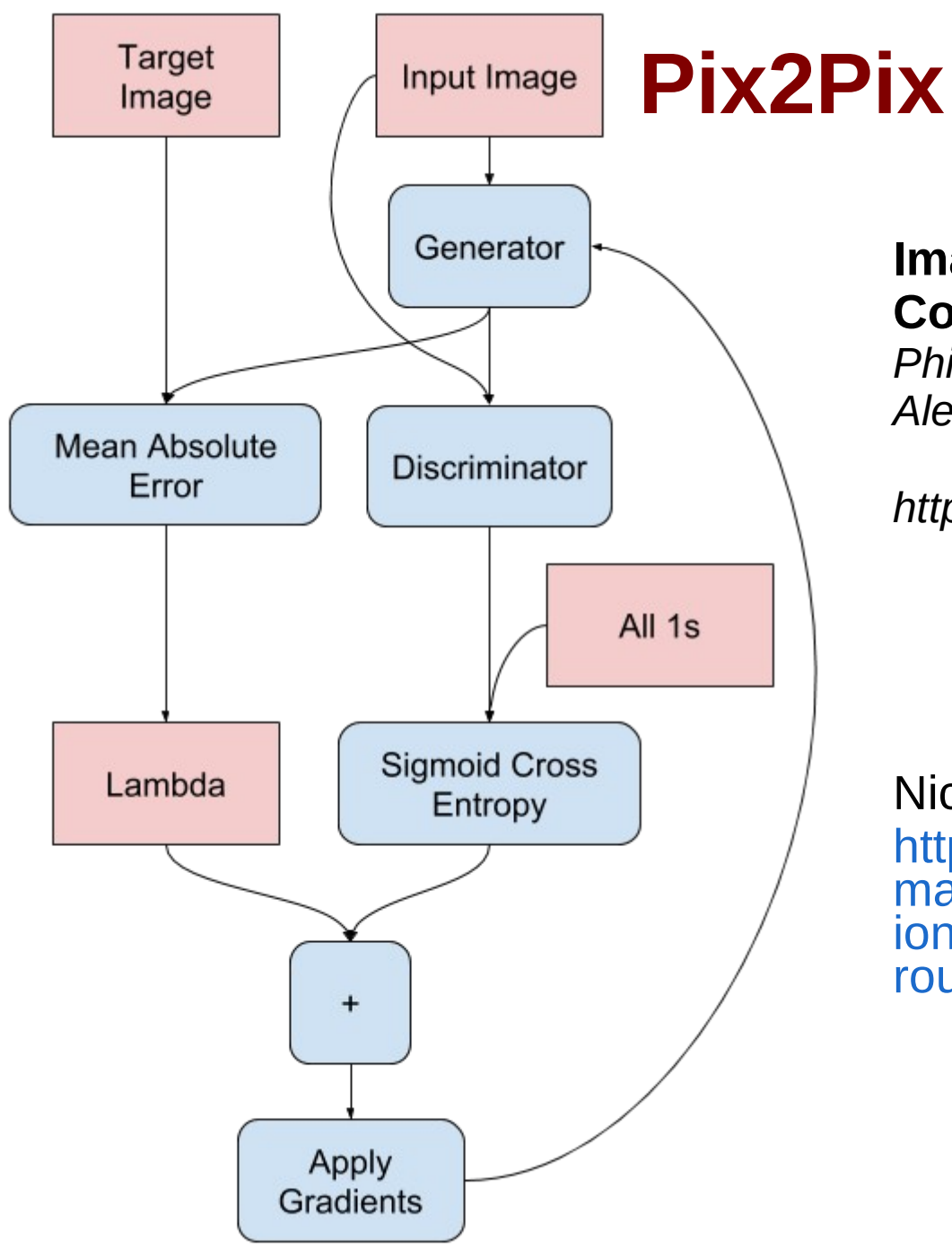

**Image-to-Image Translation with Conditional Adversarial Networks** *Phillip Isola, Jun-Yan Zhu, Tinghui Zhou, Alexei A. Efros*

*https://arxiv.org/abs/1611.07004*

#### Nice presentation:

[https://www.slideshare.net/xavigiro/i](https://www.slideshare.net/xavigiro/imagetoimage-translation-with-conditional-adversarial-nets-upc-reading-group) [magetoimage-translation-with-condit](https://www.slideshare.net/xavigiro/imagetoimage-translation-with-conditional-adversarial-nets-upc-reading-group) [ional-adversarial-nets-upc-reading-g](https://www.slideshare.net/xavigiro/imagetoimage-translation-with-conditional-adversarial-nets-upc-reading-group) [roup](https://www.slideshare.net/xavigiro/imagetoimage-translation-with-conditional-adversarial-nets-upc-reading-group)

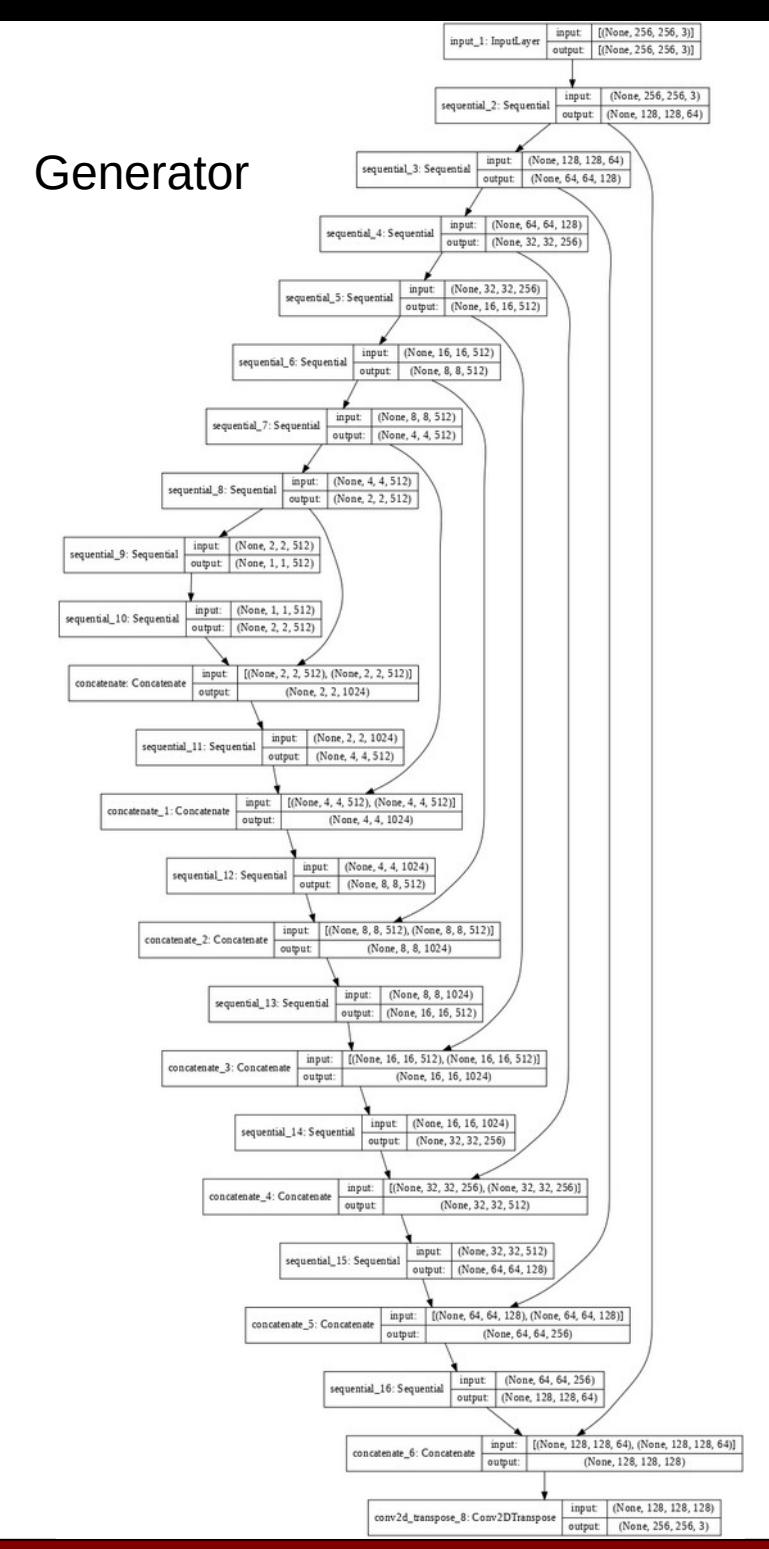

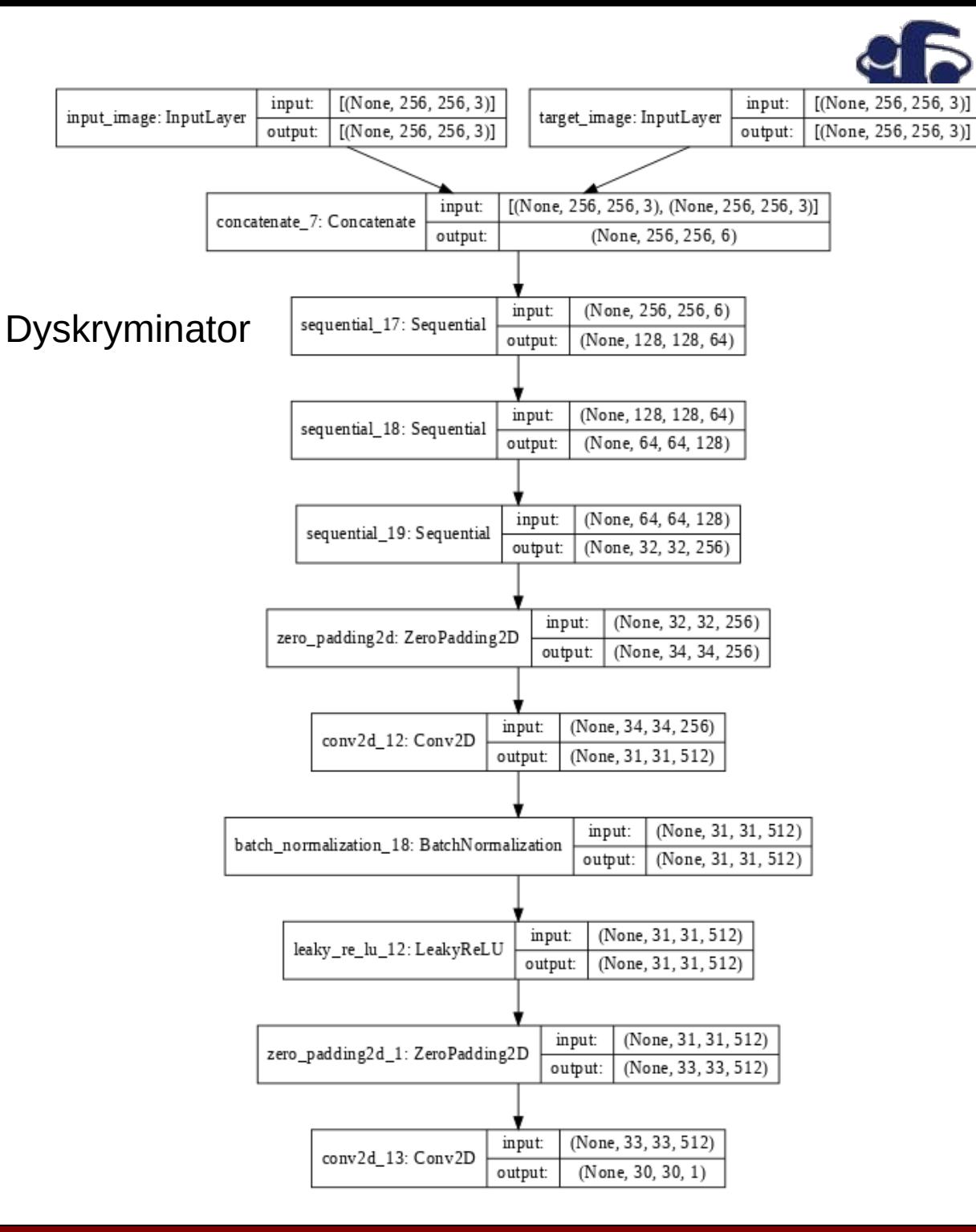

#### **27.01.2021 M. Wolter 14**

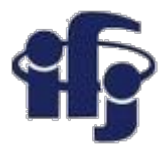

#### **Podsumowanie**

- GANs obiecujące narzędzie do produkcji obrazów / dźwięków / danych podobnych do oryginałów.
- Można nawet zbudować "automatycznego artystę" malującego prawie jak Rembrandt.
- Conditional Adversarial Networks sprawdza się do zadań typu transformacja obrazu w inny obraz (np. dodanie koloru).

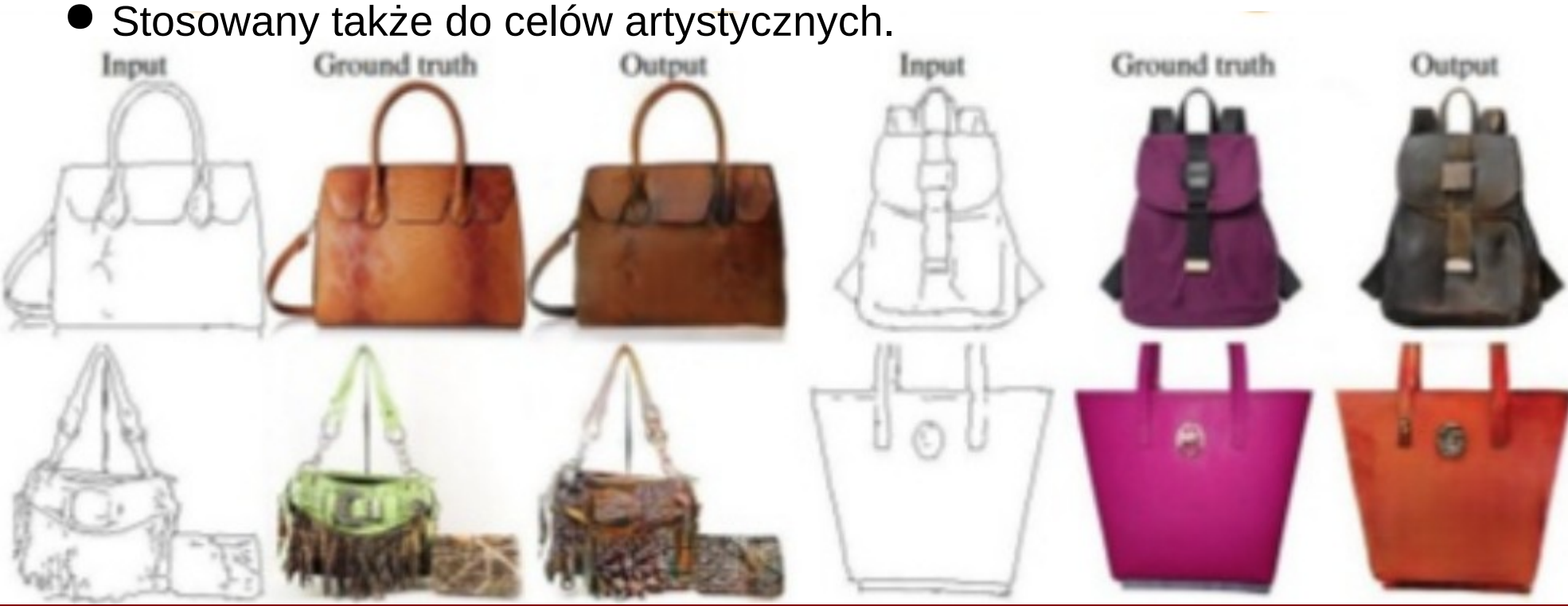